<sub>Докум</sub>аминистерство нахими высшего образования российской Федерации Информация о владельце:<br>фио. **Федеральное государственное б</mark>юджетное образовательное учреждение высшего образования** Должность: Проректор по учебной ОХИСКИЙ ГОСУДАРСТВЕННЫЙ УНИВЕРСИТЕТ СИСТЕМ УПРАВЛЕНИЯ И РАДИОЭЛЕКТРОНИКИ» (ТУСУР) ФИО: Сенченко Павел Васильевич Дата подписания: 28.09.2023 12:13:28 Уникальный программный ключ: 27e516f4c088deb62ba68945f4406e13fd454355

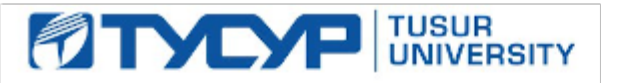

УТВЕРЖДАЮ Проректор по учебной работе

Документ подписан электронной подписью<br>Сертификат: a1119608-cdff-4455-b54e-5235117c185c

Владелец: Сенченко Павел Васильевич Действителен: с 17.09.2019 по 16.09.2024

### РАБОЧАЯ ПРОГРАММА ДИСЦИПЛИНЫ

### **РАЗРАБОТКА СЕТЕВЫХ ПРИЛОЖЕНИЙ**

Уровень образования: **высшее образование - магистратура** Направление подготовки / специальность: **27.04.04 Управление в технических системах** Направленность (профиль) / специализация: **Управление и автоматизация технологических процессов и производств** Форма обучения: **очная** Факультет: **Факультет вычислительных систем (ФВС)** Кафедра: **Кафедра компьютерных систем в управлении и проектировании (КСУП)** Курс: **1** Семестр: **2** Учебный план набора 2021 года

#### Объем дисциплины и виды учебной деятельности

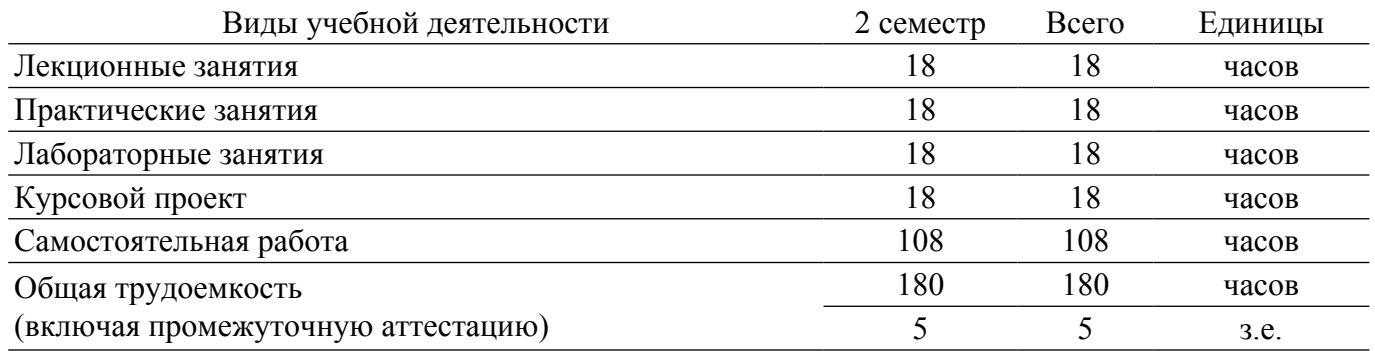

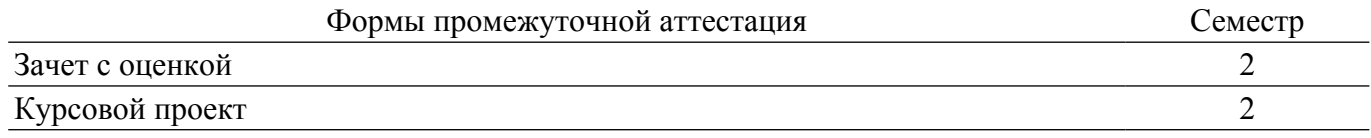

### **1. Общие положения**

### **1.1. Цели дисциплины**

1. Цель дисциплины: научить студента пользоваться методами и средствами получения, обработки, хранения и трансляции информации с помощью современных компьютерных средств.

#### **1.2. Задачи дисциплины**

1. Основными задачами являются: обучение студентов применению методов получения, хранения, обработки и трансляции данных; обучение проектированию систем с параллельным вычислением и высокопроизводительных систем.

### **2. Место дисциплины в структуре ОПОП**

Блок дисциплин: Б1. Дисциплины (модули).

Часть блока дисциплин: Часть, формируемая участниками образовательных отношений.

Модуль дисциплин: Модуль направленности (профиля) (major).

Индекс дисциплины: Б1.В.01.ДВ.03.02.

Реализуется с применением электронного обучения, дистанционных образовательных технологий.

#### **3. Перечень планируемых результатов обучения по дисциплине, соотнесенных с индикаторами достижения компетенций**

Процесс изучения дисциплины направлен на формирование следующих компетенций в соответствии с ФГОС ВО и основной образовательной программой (таблица 3.1):

Таблица 3.1 – Компетенции и индикаторы их достижения

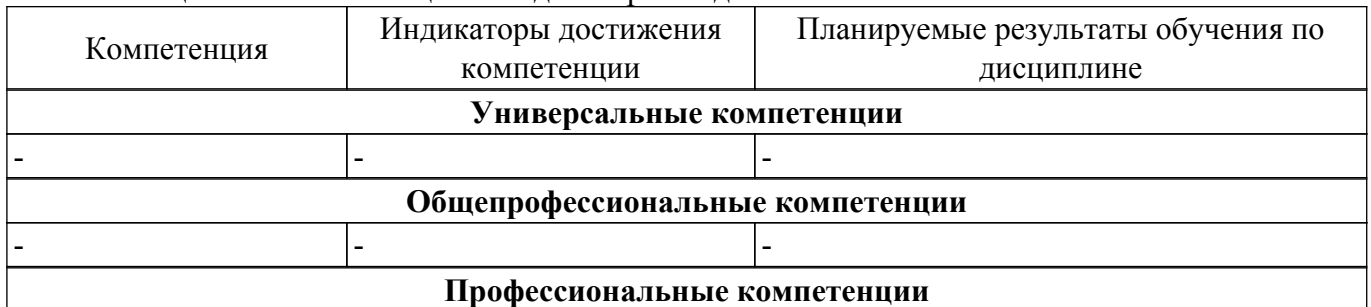

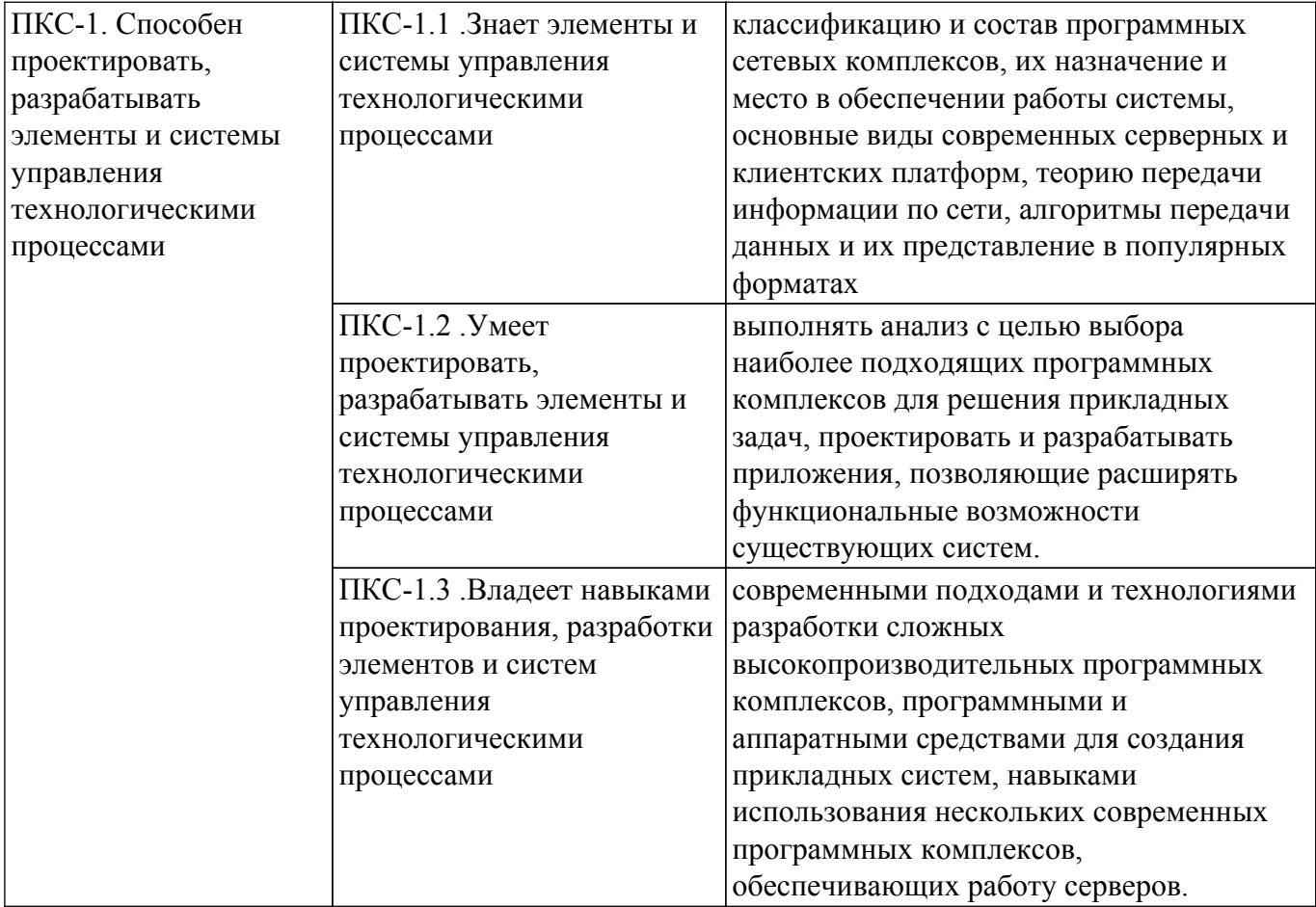

### **4. Объем дисциплины в зачетных единицах с указанием количества академических часов, выделенных на контактную работу обучающихся с преподавателем и на самостоятельную работу обучающихся**

Общая трудоемкость дисциплины составляет 5 зачетных единиц, 180 академических часов. Распределение трудоемкости дисциплины по видам учебной деятельности представлено в таблице 4.1.

Таблица 4.1 – Трудоемкость дисциплины по видам учебной деятельности

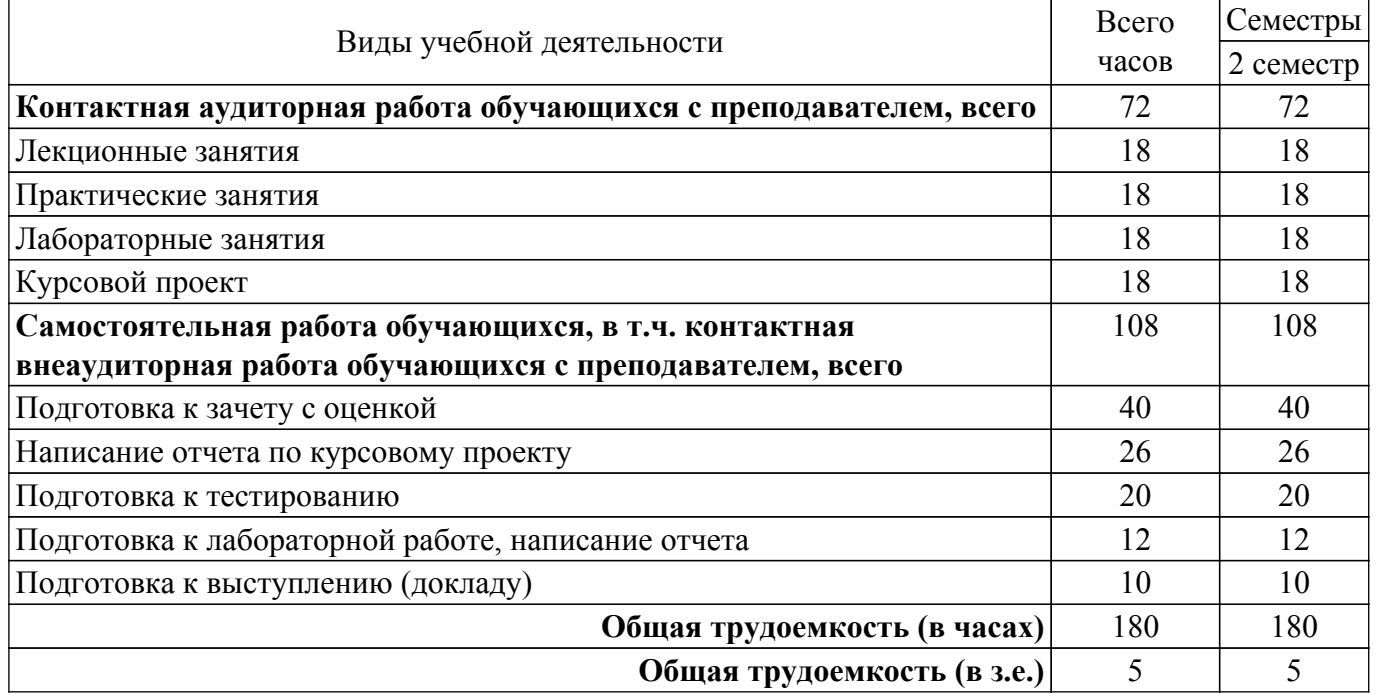

### **5. Структура и содержание дисциплины**

### **5.1. Разделы (темы) дисциплины и виды учебной деятельности**

Структура дисциплины по разделам (темам) и видам учебной деятельности приведена в таблице 5.1.

| Названия разделов (тем)<br>ДИСЦИПЛИНЫ | Лек.<br>зан.,<br>ч | Прак.<br>зан., ч | Лаб.<br>раб.   | Kypc.<br>$\Pi p$ . | Сам.<br>раб.,<br>ч | Всего<br>часов (без<br>экзамена) | Формируемые<br>компетенции |
|---------------------------------------|--------------------|------------------|----------------|--------------------|--------------------|----------------------------------|----------------------------|
| 2 семестр                             |                    |                  |                |                    |                    |                                  |                            |
| 1 Клиент-серверная архитектура,       | $\overline{4}$     | 6                |                | 18                 | 20                 | 30                               | $\Pi$ KC-1                 |
| виды и особенности                    |                    |                  |                |                    |                    |                                  |                            |
| 2 Программное и алгоритмическое       | $\overline{4}$     |                  | 6              |                    | 26                 | 36                               | $\Pi$ KC-1                 |
| обеспечение                           |                    |                  |                |                    |                    |                                  |                            |
| высокопроизводительных систем         |                    |                  |                |                    |                    |                                  |                            |
| 3 Принципы организации и              | 6                  | 6                | 8              |                    | 28                 | 48                               | $\Pi$ KC-1                 |
| поддержки работы                      |                    |                  |                |                    |                    |                                  |                            |
| высокопроизводительных систем         |                    |                  |                |                    |                    |                                  |                            |
| 4 Основы сбора и обработки            | 4                  | 6                | $\overline{4}$ |                    | 34                 | 48                               | $\Pi$ KC-1                 |
| огромных массивов информации          |                    |                  |                |                    |                    |                                  |                            |
| Итого за семестр   18                 |                    | 18               | 18             | 18                 | 108                | 180                              |                            |
| $M$ TOTO 18                           |                    | 18               | 18             | 18                 | 108                | 180                              |                            |

Таблица 5.1 – Разделы (темы) дисциплины и виды учебной деятельности

### **5.2. Содержание разделов (тем) дисциплины**

Содержание разделов (тем) дисциплины (в т.ч. по лекциям) приведено в таблице 5.2. Таблица 5.2 – Содержание разделов (тем) дисциплины (в т.ч. по лекциям)

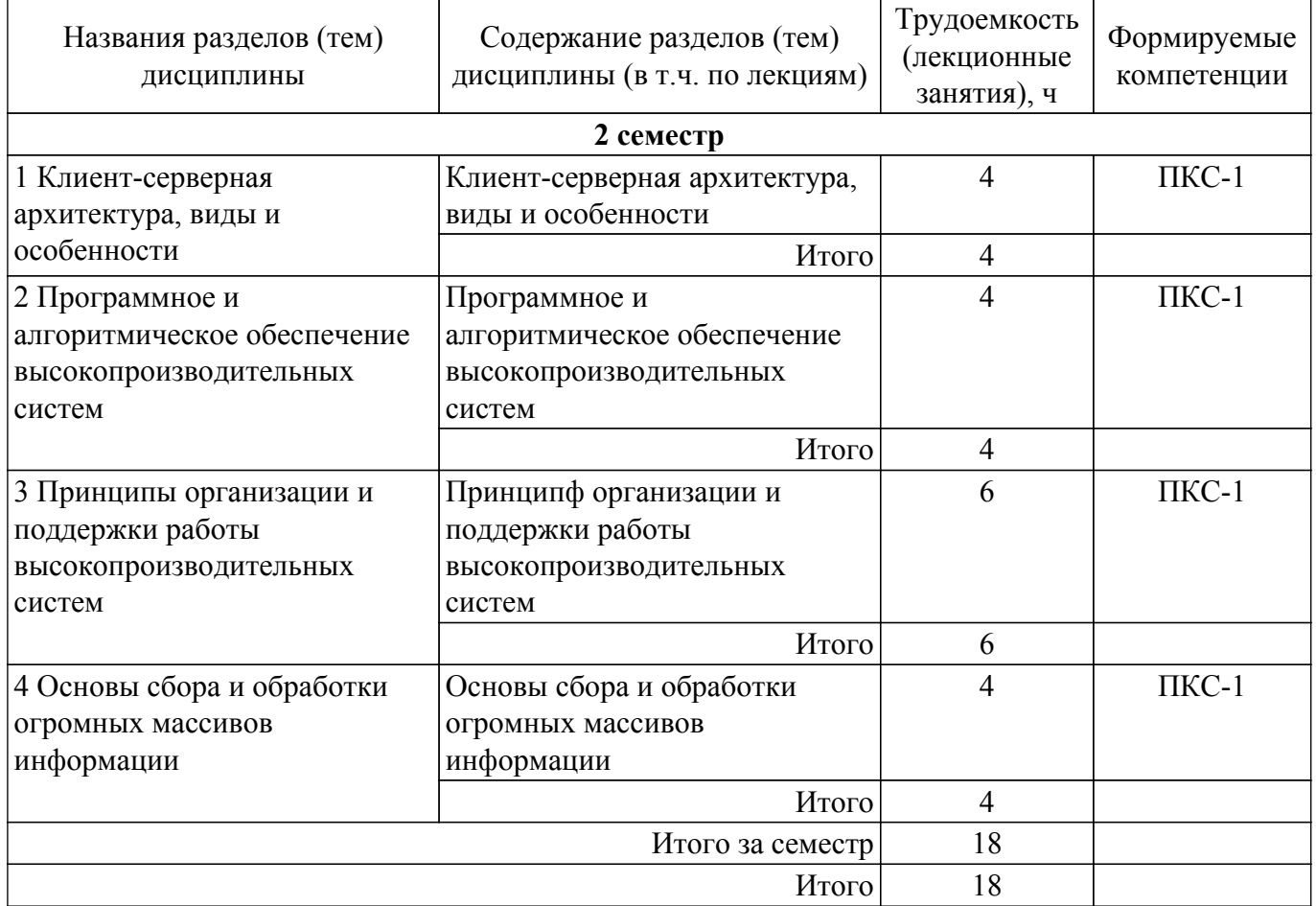

### **5.3. Практические занятия (семинары)**

Наименование практических занятий (семинаров) приведено в таблице 5.3. Таблица 5.3 – Наименование практических занятий (семинаров)

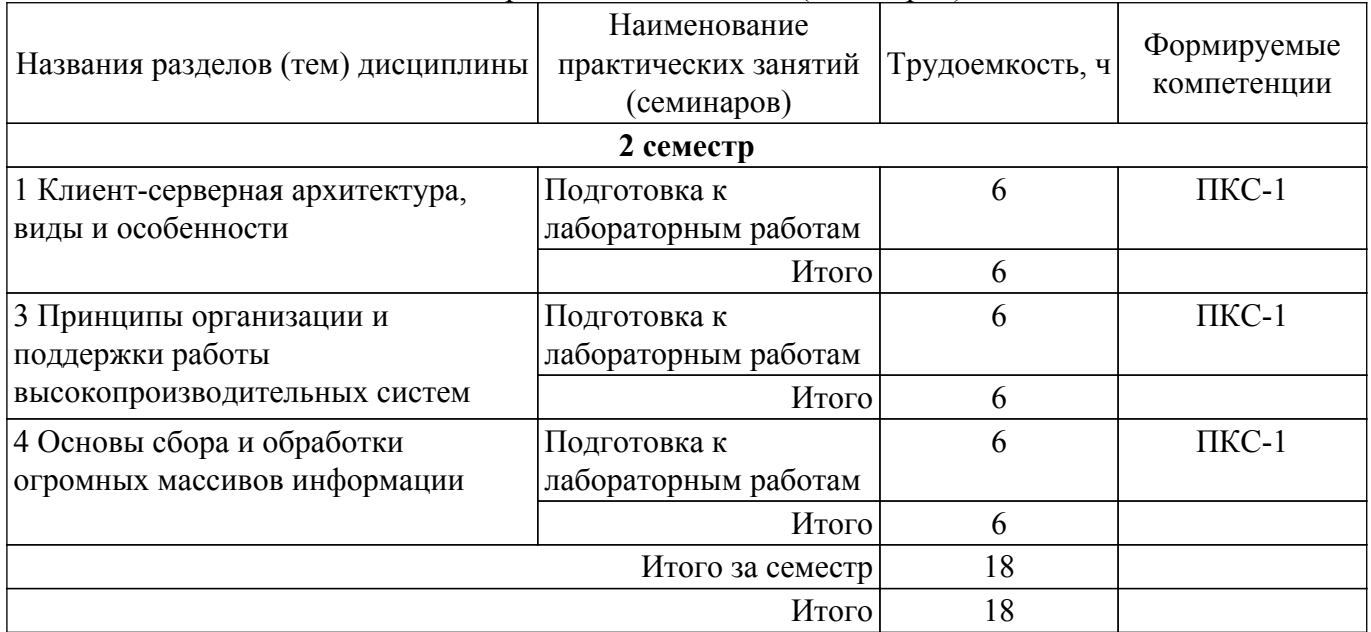

### **5.4. Лабораторные занятия**

Наименование лабораторных работ приведено в таблице 5.4. Таблица 5.4 – Наименование лабораторных работ

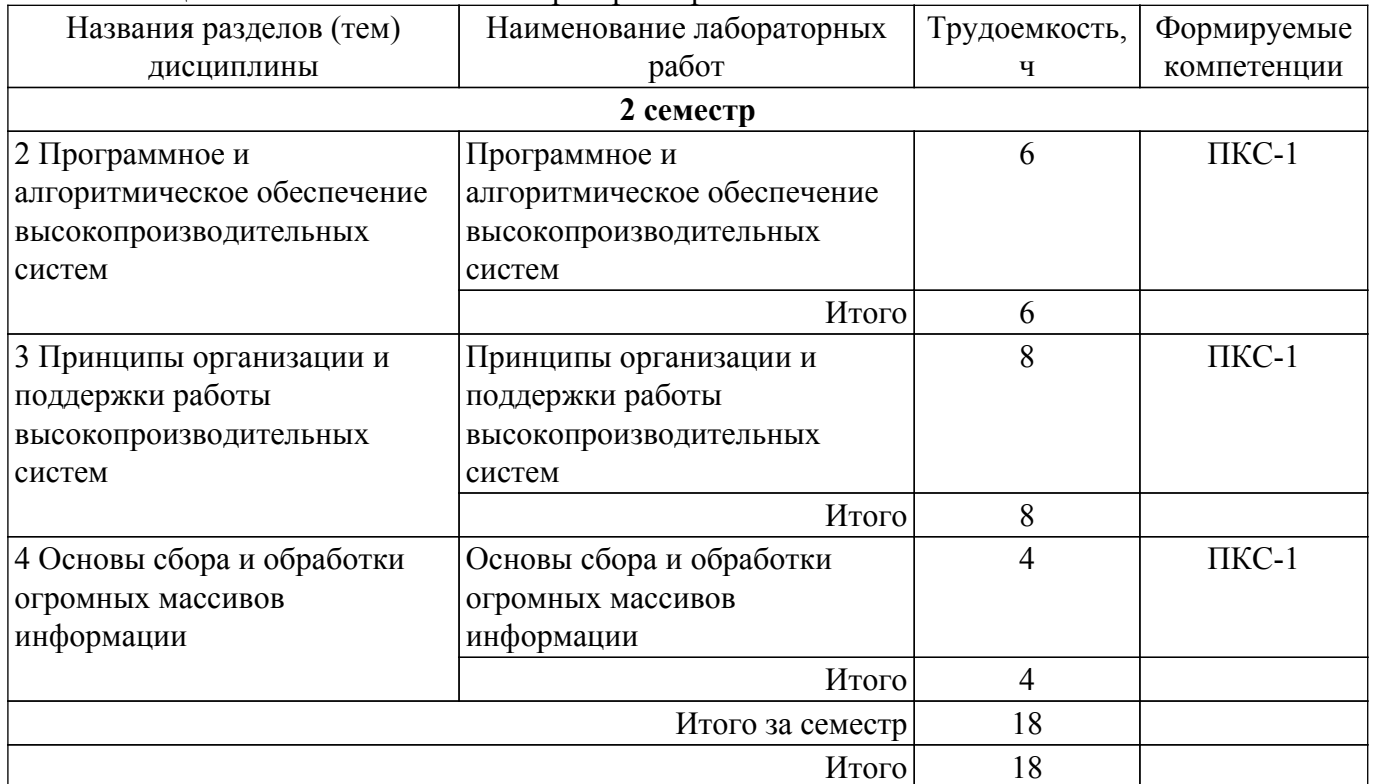

### **5.5. Курсовой проект**

Содержание, трудоемкость контактной аудиторной работы и формируемые компетенции в рамках выполнения курсового проекта представлены в таблице 5.5.

Таблица 5.5 – Содержание контактной аудиторной работы и ее трудоемкость

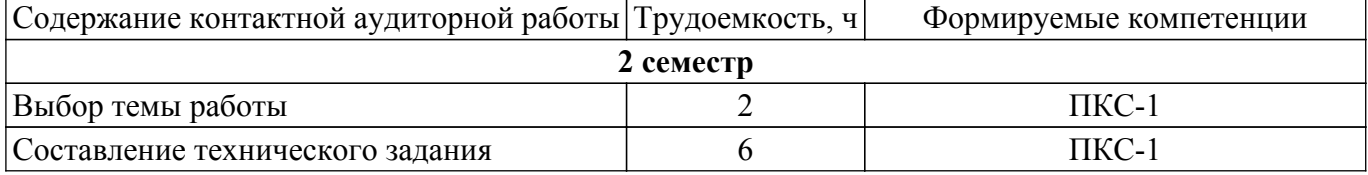

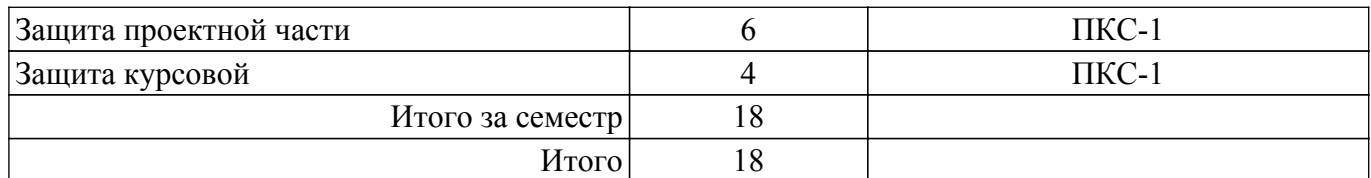

Примерная тематика курсовых проектов:

- 1. простой Web-сервер
- 2. система обмена мгновенными сообщениями,
- 3. простой почтовый клиент
- 4. TFTP-клиент
- 5. SNTP-клиент
- 6. Собственный проект

### **5.6. Самостоятельная работа**

Виды самостоятельной работы, трудоемкость и формируемые компетенции представлены в таблице 5.6.

Таблица 5.6 – Виды самостоятельной работы, трудоемкость и формируемые компетенции

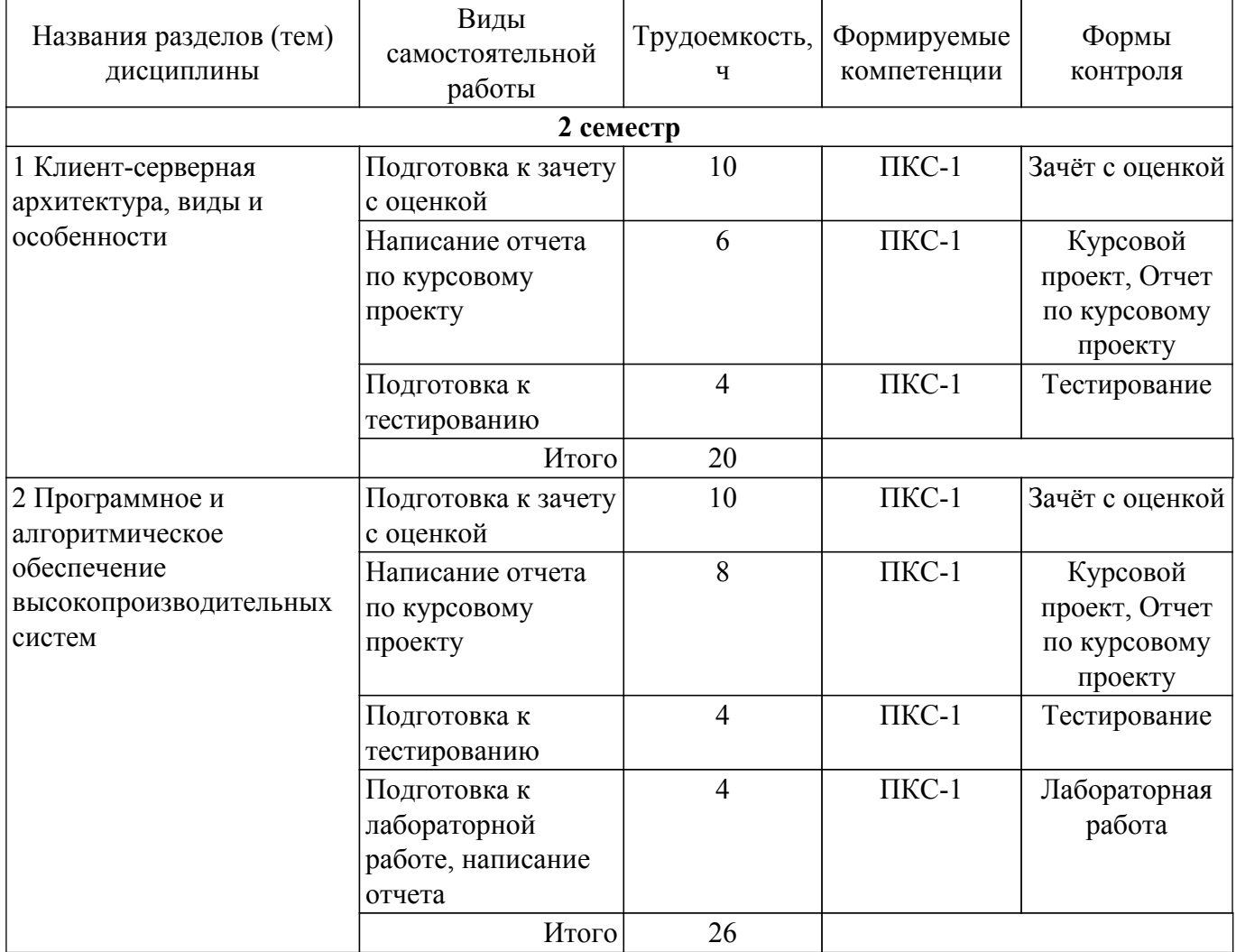

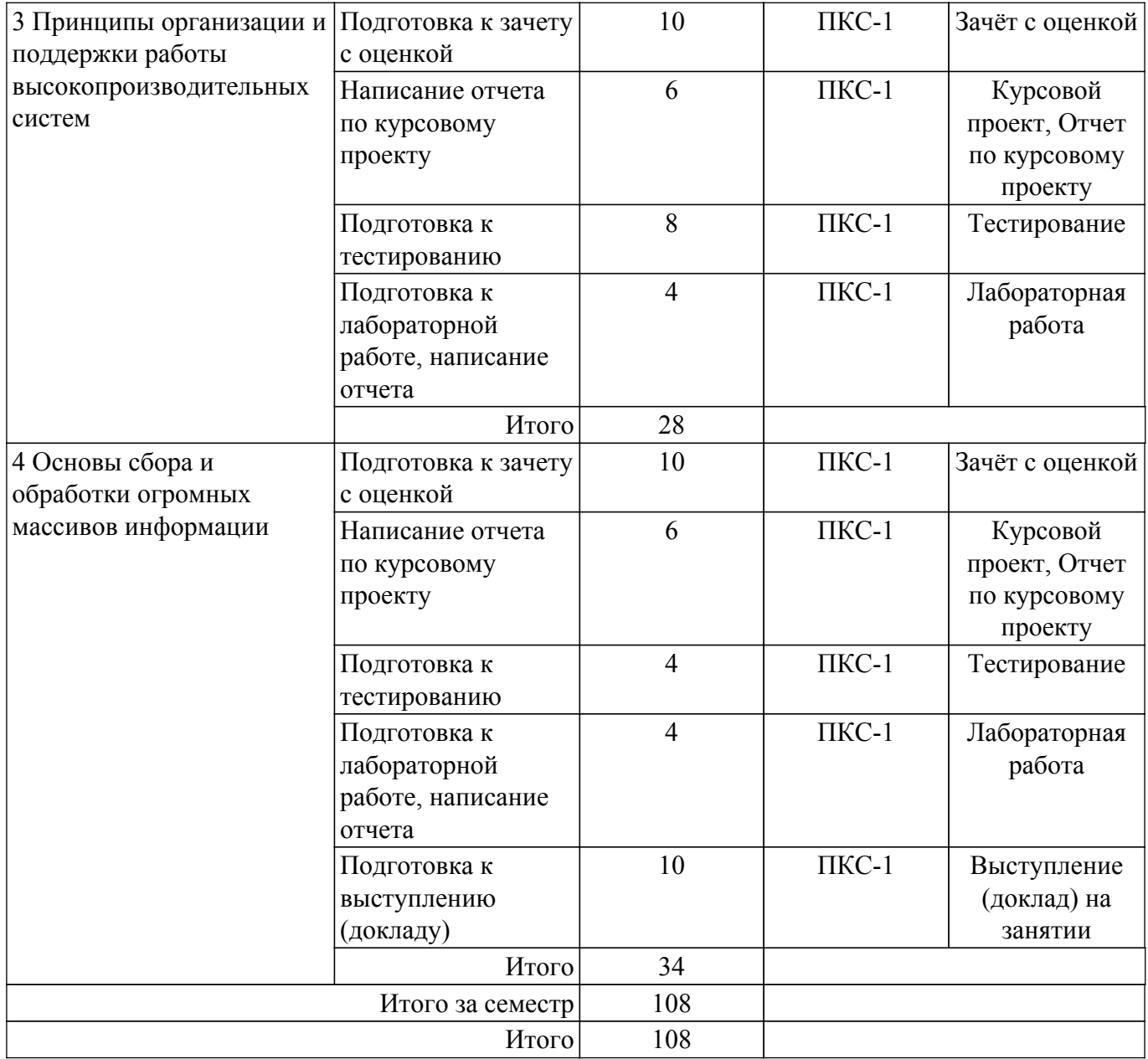

### **5.7. Соответствие компетенций, формируемых при изучении дисциплины, и видов учебной деятельности**

Соответствие компетенций, формируемых при изучении дисциплины, и видов учебной деятельности представлено в таблице 5.7.

Таблица 5.7 – Соответствие компетенций, формируемых при изучении дисциплины, и видов занятий

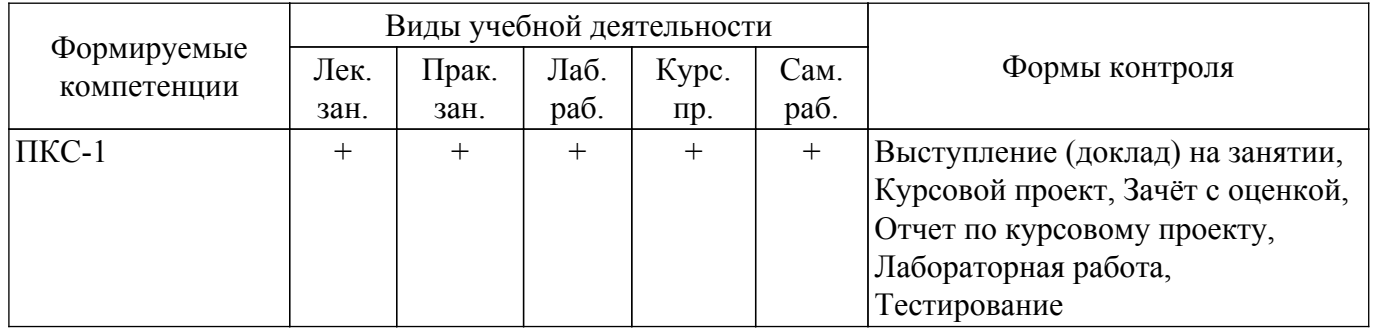

### **6. Рейтинговая система для оценки успеваемости обучающихся**

### **6.1. Балльные оценки для форм контроля**

Балльные оценки для форм контроля представлены в таблице 6.1.

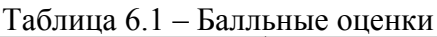

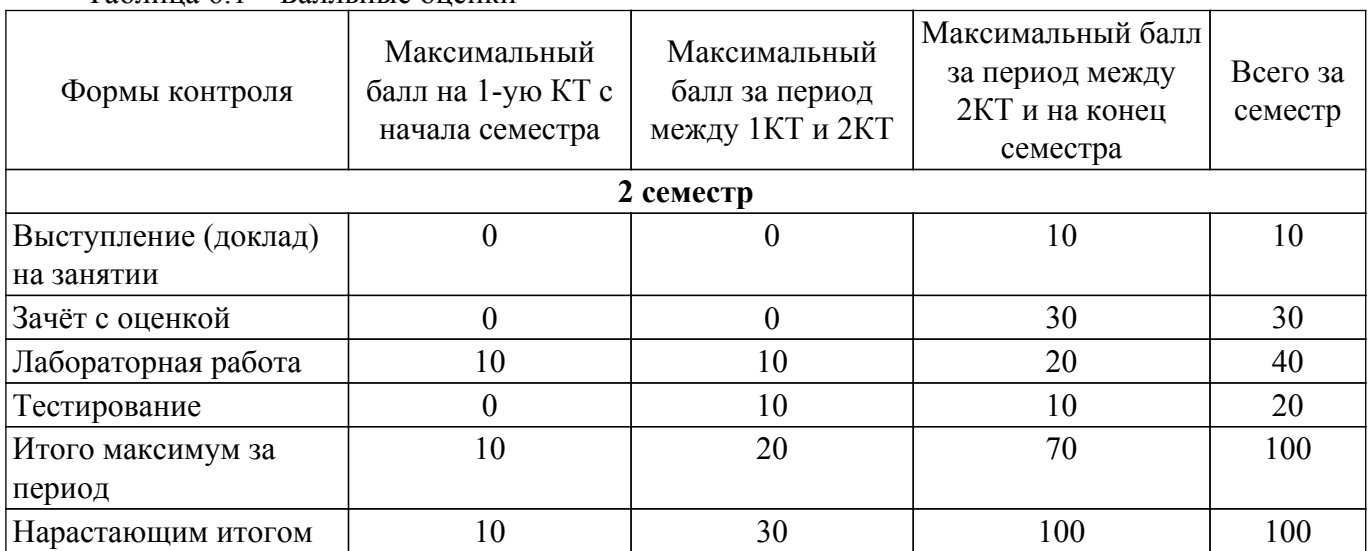

Балльные оценки для курсового проекта представлены в таблице 6.1.1.

Таблица 6.1.1 – Балльные оценки для курсового проекта

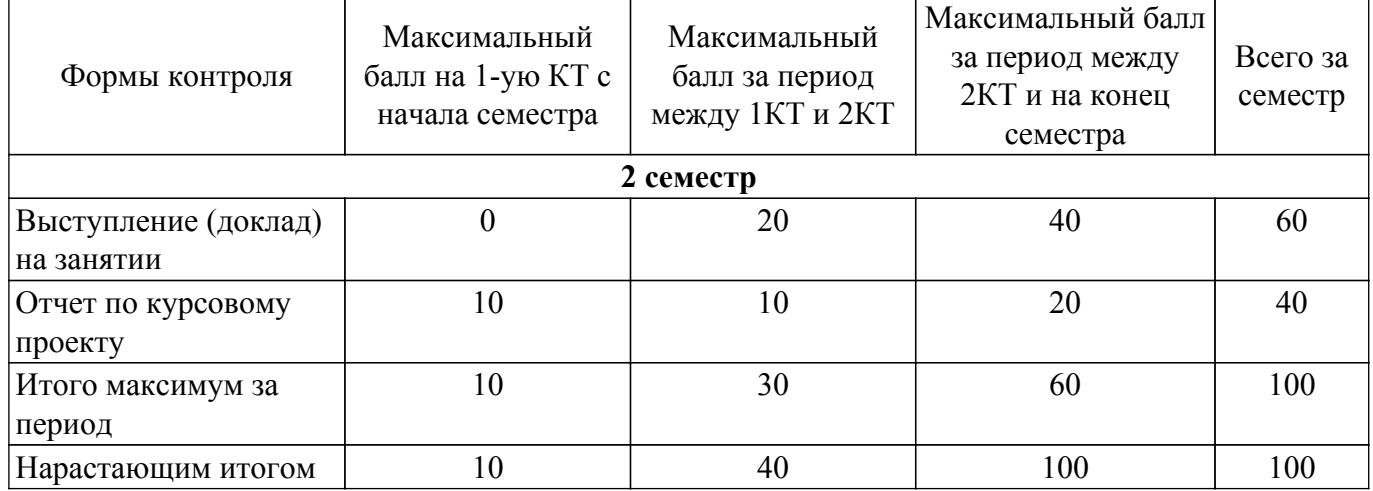

# **6.2. Пересчет баллов в оценки за текущий контроль**

Пересчет баллов в оценки за текущий контроль представлен в таблице 6.2. Таблица 6.2 – Пересчет баллов в оценки за текущий контроль

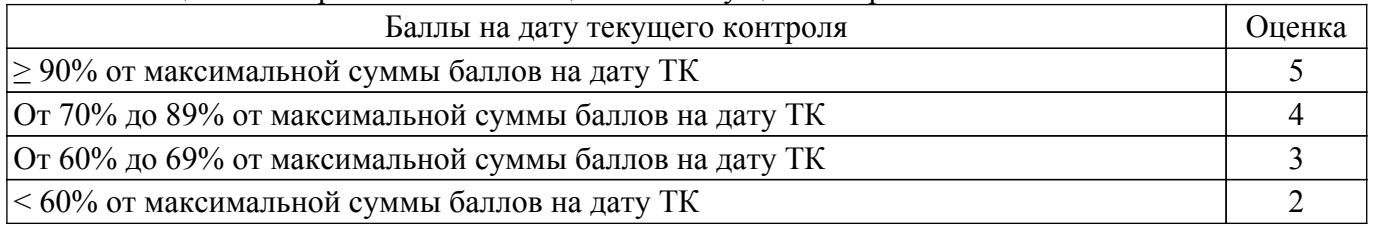

# **6.3. Пересчет суммы баллов в традиционную и международную оценку**

Пересчет суммы баллов в традиционную и международную оценку представлен в таблице 6.3.

Таблица 6.3 – Пересчет суммы баллов в традиционную и международную оценку

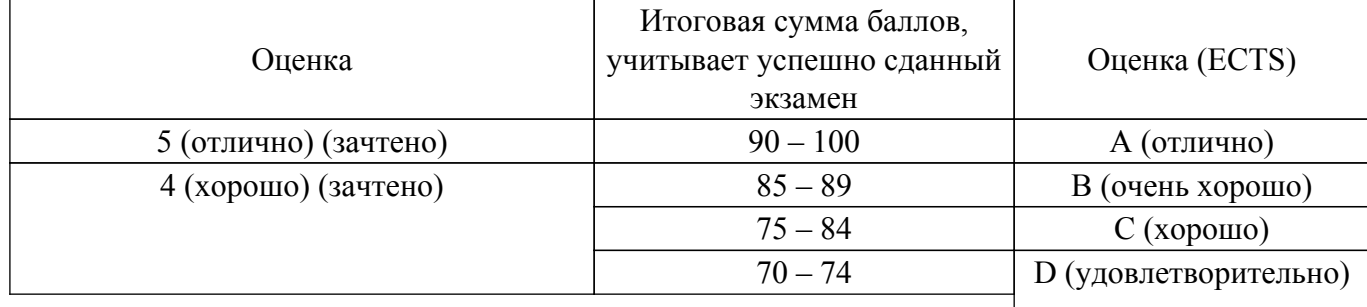

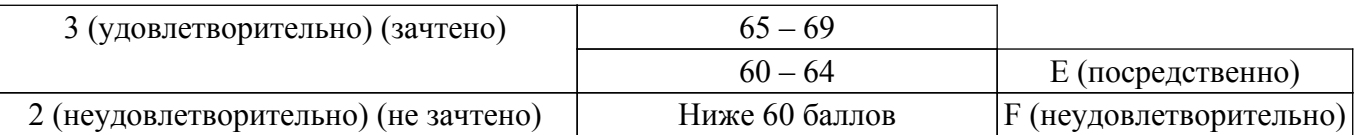

### **7. Учебно-методическое и информационное обеспечение дисциплины**

#### **7.1. Основная литература**

1. Разработка сетевых приложений: учебное пособие / В. В. Кручинин; Томский государственный университет систем управления и радиоэлектроники (Томск). - электрон. текстовые дан. - Томск : [б. и.], 2013. - on-line, 120 с. - Б. ц. [Электронный ресурс]: — Режим доступа:<http://edu.tusur.ru/training/publications/2835>.

#### **7.2. Дополнительная литература**

1. PHP 4.0 : Руководство пользователя / Сергей Дмитриевич Кузнецов. - М. : Майор, 2001. - 176 с. - Библиогр.: с. 168. - ISBN 5-901321-26-X (наличие в библиотеке ТУСУР - 20 экз.).

2. Передача данных : Пер. с англ. / В. Столлингс ; пер. : М. Глазов, А. Леонтьев. - 4-е изд. - СПб. : Питер, 2004. - 749[3] с. : ил., табл. - Библиогр.: с. 721-726. - Алф. указ.: с. 735-749. - ISBN 5-94723-647-8 (наличие в библиотеке ТУСУР - 18 экз.).

3. Сысолетин, Е. Г. Разработка интернет-приложений : учебное пособие для вузов / Е. Г. Сысолетин, С. Д. Ростунцев ; под научной редакцией Л. Г. Доросинского. — Москва : Издательство Юрайт, 2022. — 90 с. — (Высшее образование). — ISBN 978-5-9916-9975-4. [Электронный ресурс]: — Режим доступа: <https://urait.ru/bcode/492224>.

4. Полуэктова, Н. Р. Разработка веб-приложений : учебное пособие для вузов / Н. Р. Полуэктова. — Москва : Издательство Юрайт, 2022. — 204 с. — (Высшее образование). — ISBN 978-5-534-13715-6. [Электронный ресурс]: — Режим доступа: <https://urait.ru/bcode/496682>.

#### **7.3. Учебно-методические пособия**

#### **7.3.1. Обязательные учебно-методические пособия**

1. Разработка сетевых приложений : Учебное пособие / В. В. Кручинин ; Федеральное агентство по образованию, Томский государственный университет систем управления и радиоэлектроники, Кафедра промышленной электроники. - Томск : ТУСУР, 2007. - 120 с(методические указания к лабораторным работам - стр.62-117, к практическим - стр.7-61). : ил., табл. - Библиогр.: с. 119-120 (наличие в библиотеке ТУСУР - 40 экз.).

2. Разработка сетевых приложений : Руководство к организации самостоятельной работы / В. В. Кручинин ; Федеральное агентство по образованию, Томский государственный университет систем управления и радиоэлектроники, Кафедра промышленной электроники. - Томск : ТУСУР, 2007. - 80 с. : ил. - Библиогр.: с. 80. (наличие в библиотеке ТУСУР - 40 экз.).

3. Морозова, Ю. В. Методы и технологии разработки клиент-серверных приложений: Методические указания к практическим занятиям и организации самостоятельной работы аспирантов/ Ю. В. Морозова, В. В. Кручинин. — Томск: ТУСУР, 2018. — 62 с. [Электронный ресурс]: — Режим доступа:<https://edu.tusur.ru/publications/7971>.

#### **7.3.2. Учебно-методические пособия для лиц с ограниченными возможностями здоровья и инвалидов**

Учебно-методические материалы для самостоятельной и аудиторной работы обучающихся из числа лиц с ограниченными возможностями здоровья и инвалидов предоставляются в формах, адаптированных к ограничениям их здоровья и восприятия информации.

### **Для лиц с нарушениями зрения:**

– в форме электронного документа;

- в печатной форме увеличенным шрифтом.
- **Для лиц с нарушениями слуха:**
- в форме электронного документа;

– в печатной форме.

### **Для лиц с нарушениями опорно-двигательного аппарата:**

– в форме электронного документа;

– в печатной форме.

#### **7.4. Современные профессиональные базы данных и информационные справочные системы**

1. При изучении дисциплины рекомендуется обращаться к современным базам данных, информационно-справочным и поисковым системам, к которым у ТУСУРа открыт доступ: <https://lib.tusur.ru/ru/resursy/bazy-dannyh>.

### **8. Материально-техническое и программное обеспечение дисциплины**

### **8.1. Материально-техническое и программное обеспечение для лекционных занятий**

Для проведения занятий лекционного типа, групповых и индивидуальных консультаций, текущего контроля и промежуточной аттестации используется учебная аудитория с достаточным количеством посадочных мест для учебной группы, оборудованная доской и стандартной учебной мебелью. Имеются мультимедийное оборудование и учебно-наглядные пособия, обеспечивающие тематические иллюстрации по лекционным разделам дисциплины.

### **8.2. Материально-техническое и программное обеспечение для практических занятий**

Лаборатория алгоритмического обеспечения: учебная аудитория для проведения занятий лекционного типа, учебная аудитория для проведения занятий практического типа, учебная аудитория для проведения занятий лабораторного типа, помещение для проведения текущего контроля и промежуточной аттестации, помещение для самостоятельной работы; 634034, Томская область, г. Томск, Вершинина улица, д. 74, 327 ауд.

Описание имеющегося оборудования:

- Интерактивная панель Smart Vizion;
- Комплект специализированной учебной мебели;
- Рабочее место преподавателя.

Программное обеспечение:

- Microsoft Word Viewer;
- MySQL;
- MySQL Community edition (GPL);
- OpenOffice 4;
- Windows XP Professional;
- puTTY;

### **8.3. Материально-техническое и программное обеспечение для лабораторных работ**

Лаборатория САПР: учебная аудитория для проведения занятий практического типа, учебная аудитория для проведения занятий лабораторного типа, помещение для самостоятельной работы; 634034, Томская область, г. Томск, Вершинина улица, д. 74, 321 ауд.

Описание имеющегося оборудования:

- Интерактивная доска SmartBOARD;
- Монитор SVGA;
- Монитор 17,0" LG FLATRON L1750SQ SN (10 шт.);
- Проектор LG RD-DX 130;
- ПЭВМ -"PENTIUM-386"- 7;
- Системный блок Intel Cekeron 2.93CHz КС-1 (2 шт.);
- Системный блок Intel Cekeron 2.93CHz КС-3;
- Экран;
- Доска маркерная;
- Комплект специализированной учебной мебели;
- Рабочее место преподавателя.

Программное обеспечение:

- Enterprise Architect;
- Microsoft Visual Studio 2013 Professional;
- MySQL;
- MySQL Community edition (GPL);

- OpenOffice 4;

- Windows 10 Enterprise;

- puTTY;

### **8.4. Материально-техническое и программное обеспечение для курсового проекта**

Лаборатория информационного обеспечения систем управления: учебная аудитория для проведения занятий лекционного типа, учебная аудитория для проведения занятий практического типа, учебная аудитория для проведения занятий лабораторного типа, помещение для проведения текущего контроля и промежуточной аттестации, помещение для самостоятельной работы; 634034, Томская область, г. Томск, Вершинина улица, д. 74, 329 ауд.

Описание имеющегося оборудования:

- Плазменная панель Samsung;
- Магнитно-маркерная доска;
- Комплект специализированной учебной мебели;
- Рабочее место преподавателя.

Программное обеспечение:

- Enterprise Architect;
- Microsoft PowerPoint Viewer;
- Microsoft Visual Studio 2013 Professional;
- Microsoft Word Viewer;
- MySQL;
- OpenOffice 4;
- Windows 10 Enterprise;
- puTTY;

### **8.5. Материально-техническое и программное обеспечение для самостоятельной работы**

Для самостоятельной работы используются учебные аудитории (компьютерные классы), расположенные по адресам:

- 634050, Томская область, г. Томск, Ленина проспект, д. 40, 233 ауд.;

- 634045, Томская область, г. Томск, ул. Красноармейская, д. 146, 201 ауд.;

- 634034, Томская область, г. Томск, Вершинина улица, д. 47, 126 ауд.;

- 634034, Томская область, г. Томск, Вершинина улица, д. 74, 207 ауд.

Описание имеющегося оборудования:

- учебная мебель;

- компьютеры;

- компьютеры подключены к сети «Интернет» и обеспечивают доступ в электронную информационно-образовательную среду ТУСУРа.

Перечень программного обеспечения:

- Microsoft Windows;
- OpenOffice;
- Kaspersky Endpoint Security 10 для Windows;
- 7-Zip;
- Google Chrome.

### **8.6. Материально-техническое обеспечение дисциплины для лиц с ограниченными возможностями здоровья и инвалидов**

Освоение дисциплины лицами с ограниченными возможностями здоровья и инвалидами осуществляется с использованием средств обучения общего и специального назначения.

При занятиях с обучающимися с **нарушениями слуха** предусмотрено использование звукоусиливающей аппаратуры, мультимедийных средств и других технических средств приема/передачи учебной информации в доступных формах, мобильной системы преподавания для обучающихся с инвалидностью, портативной индукционной системы. Учебная аудитория, в которой занимаются обучающиеся с нарушением слуха, оборудована компьютерной техникой, аудиотехникой, видеотехникой, электронной доской, мультимедийной системой.

При занятиях с обучающимися с **нарушениями зрения** предусмотрено использование в лекционных и учебных аудиториях возможности просмотра удаленных объектов (например, текста на доске или слайда на экране) при помощи видеоувеличителей для комфортного просмотра.

При занятиях с обучающимися с **нарушениями опорно-двигательного аппарата** используются альтернативные устройства ввода информации и другие технические средства приема/передачи учебной информации в доступных формах, мобильной системы обучения для людей с инвалидностью.

#### **9. Оценочные материалы и методические рекомендации по организации изучения дисциплины**

### **9.1. Содержание оценочных материалов для текущего контроля и промежуточной аттестации**

Для оценки степени сформированности и уровня освоения закрепленных за дисциплиной компетенций используются оценочные материалы, представленные в таблице 9.1. Таблица 9.1 – Формы контроля и оценочные материалы

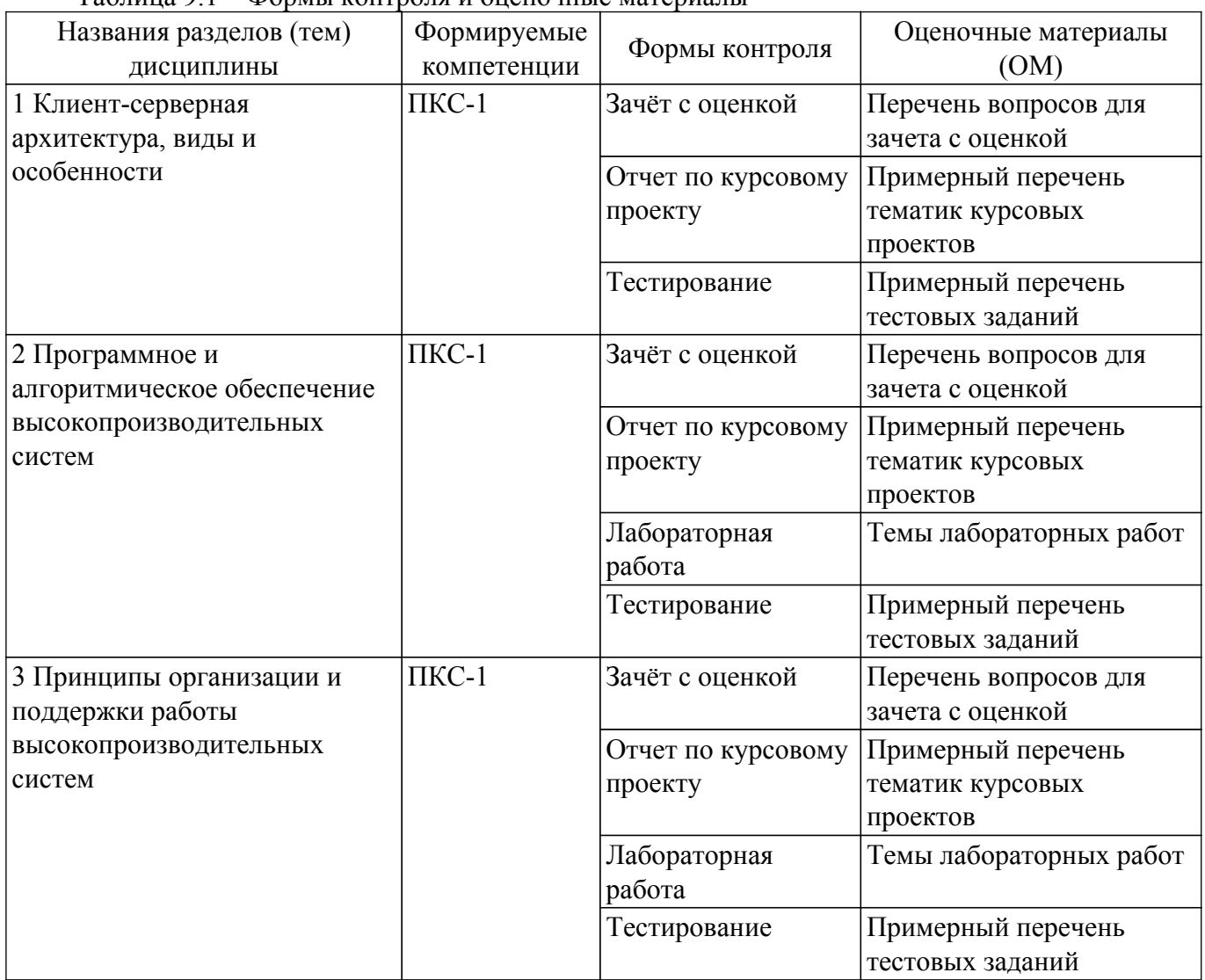

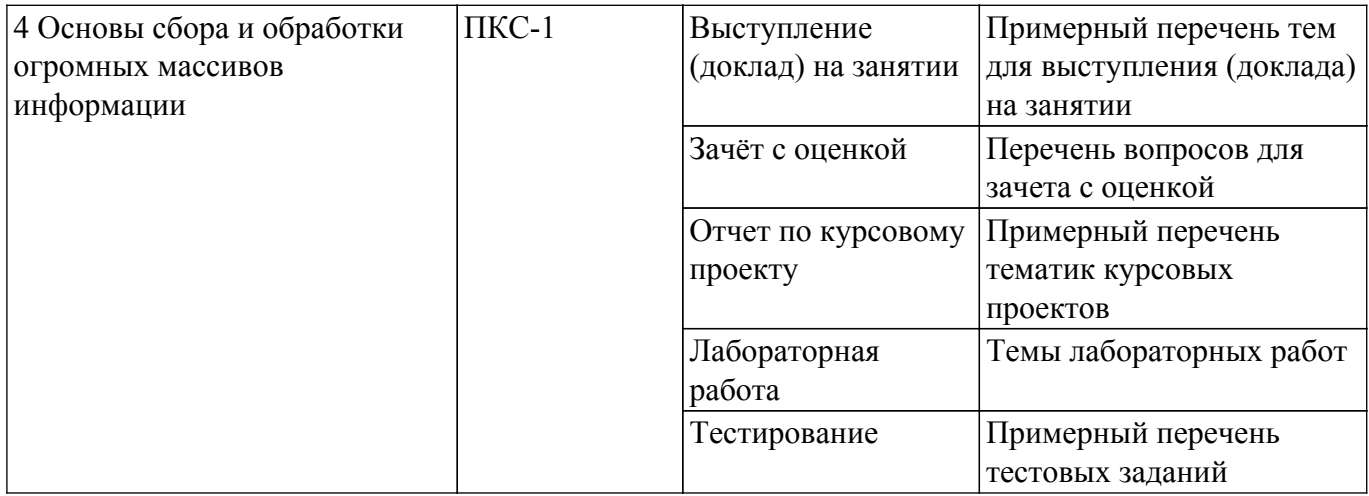

Шкала оценки сформированности отдельных планируемых результатов обучения по дисциплине приведена в таблице 9.2.

Таблица 9.2 – Шкала оценки сформированности планируемых результатов обучения по дисциплине

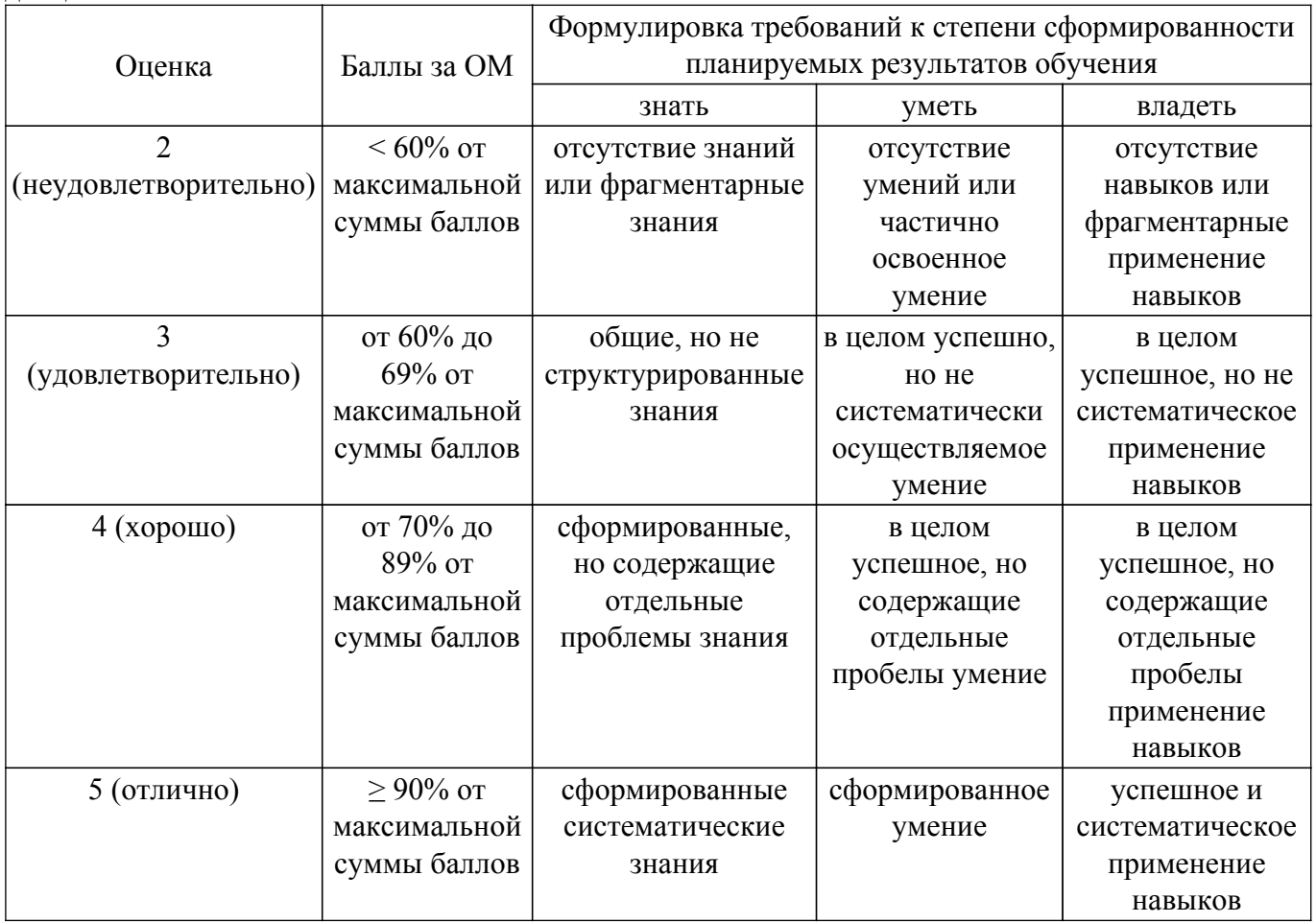

Шкала комплексной оценки сформированности компетенций приведена в таблице 9.3. Таблица 9.3 – Шкала комплексной оценки сформированности компетенций

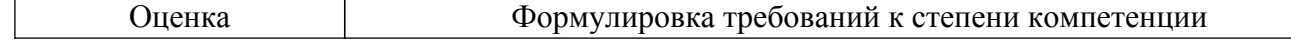

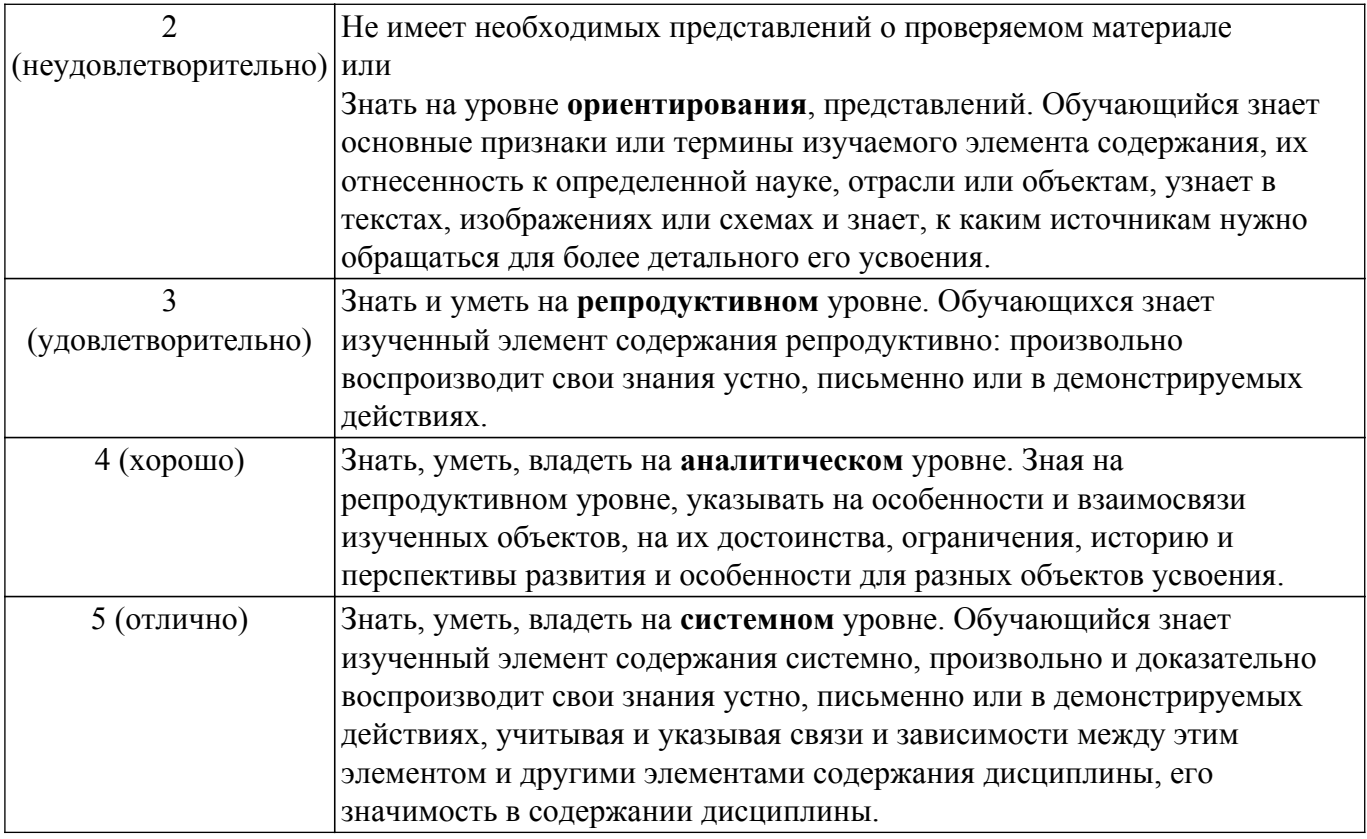

**9.1.1. Примерный перечень тестовых заданий**

- 1. Главным недостатком использования языков сценариев является низкая производительность невозможность использования компонентов зависимость от платформ сложность
- 2. Дискретная часть программного обеспечения, предназначенная для выполнения отдельной, заранее определенной работы, называется компонентом процедурой объектом

модулем

- 3. Документы HTML представляют собой двоичный объектный код обычный ASCII-текст метафайлы, включающие текстовую, графическую и аудиоинформацию, исполняемые коды исполняемый код
- 4. Из перечисленного URL включает: 1) метод доступа; 2) адрес сервера; 3) привилегии доступа; 4) скорость обмена
	- 2, 3
	- 3, 4
	- 1, 4
	- 1, 2
- 5. Из перечисленного RPC для решения своих задач выполняют действия: 1) управление транзакциями; 2) создание объектов; 3) преобразование формата данных; 4) обработка ошибок
	- 2, 3
	- 3, 4
	- 1, 4
	- 1, 2
- 6. Метод GET протокола HTTP обеспечивает

замену содержимого определенного URL данными из формы, пересылаемыми клиентом запрос статуса транзакции и информации заголовка отправку результатов заполнения формы в теле запроса получение HTML-страницы и отправку результатов заполнения формы

- 7. Метод POST протокола HTTP обеспечивает получение HTML-страницы и отправку результатов заполнения формы запрос статуса транзакции и информации заголовка замену содержимого определенного URL данными из формы, пересылаемыми клиентом отправку результатов заполнения формы в теле запроса.
- 8. Выберите теги, которые служат для поддержания диалога между HTML-страницей и пользователем теги форматирования текста структурные теги теги форм табличные теги
- 9. Выберите теги, которые отвечают за формирование основных разделов HTML-документа табличные теги теги кадров структурные теги
	- теги форматирования текста
- 10. Внешние программы, работающие в связке с Web-сервером, называются сценариями активными страницами клиентами формами сценариями
	- активными страницами

клиентами формами

11. Взаимодействие между сервером приложений и клиентом организуется через интерфейс сервера через интерфейс провайдера через интерфейс клиента через интерфейс пользователя

через интерфейс сервера через интерфейс провайдера через интерфейс клиента через интерфейс пользователя

 $12$  HTTP - это

интерфейс расширений сервера, реализованных как DLL

механизм, посредством которого сценарии обмениваются данными с Web-сервером технология для создания динамических HTML-страниц

протокол, используемый клиентами Web для подключения и обмена информацией с Webсервером

### **9.1.2. Перечень вопросов для зачета с оценкой**

- 1. Компьютерные сети. Основные опрделения. Структура сети.
- 2. Протоколы. Адреса и имена. Основные протоколы транспортного уровня UDP и TCP.
- 3. Основные службы TCP/IP. Программное обеспечение компьютерных сетей. Модель клиент/сервер.
- 4. Операционные системы. Серверное программное обеспечение. Клиентское программное обеспечение.
- 5. Программные интерфейсы. Сокеты. Основные понятия. Основные функции API сокетов.
- 6. Простейшая реализация модели клиент/сервер на основе сокетов. Каналы (Pipes). Создание каналов. Создание соединения с помощью именованных каналов.
- 7. Удаленный вызов процедур (RPC remote call procedure). RPC для открытых систем. RPC для Windows. Подготовка сервера к соединению. Обслуживание клиентских вызовов.
- 8. Соединение клиента с сервером. Создание дескриптора соединения. Вызов удаленной процедуры. Нахождение серверной программы. Передача параметров от клиентского приложения серверному.
- 9. Серверное приложение. Многопоточные приложения .Процессы. Потоки (Thread). Синхронизация потоков. События (Events). Ожидаемые таймеры. Семафоры. Мьютексы.

Пулы потоков.

10. Клиентское приложение. Разработка сетевых приложение на основе WWW-сервера. Обзор технологий

### **9.1.3. Примерный перечень вопросов для защиты курсового проекта**

- 1. Вопрос об актуальности выбранной темы
- 2. Вопрос о полноте функционала созданного приложения
- 3. Вопрос по проектной части
- 4. Вопрос по реализации темы
- 5. Вопрос по тестированию проекта

### **9.1.4. Примерный перечень тематик курсовых проектов**

- 1. простой Web-сервер
- 2. система обмена мгновенными сообщениями,
- 3. простой почтовый клиент
- 4. TFTP-клиент
- 5. SNTP-клиент
- 6. Собственный проект

### **9.1.5. Темы лабораторных работ**

- 1. Программное и алгоритмическое обеспечение высокопроизводительных систем
- 2. Принципы организации и поддержки работы высокопроизводительных систем
- 3. Основы сбора и обработки огромных массивов информации

### **9.1.6. Примерный перечень тем для выступления (доклада) на занятии**

- 1. Нейросети
- 2. Понятие и применение BIGDATA
- 3. Способы проектирования распределенных приложений
- 4. Методы оптимизации высокопроизводительных приложений
- 5. Применение мобильных устройств
- 6. Распределенные вычисления
- 7. Своя тема

### **9.2. Методические рекомендации**

Учебный материал излагается в форме, предполагающей самостоятельное мышление студентов, самообразование. При этом самостоятельная работа студентов играет решающую роль в ходе всего учебного процесса.

Начать изучение дисциплины необходимо со знакомства с рабочей программой, списком учебно-методического и программного обеспечения. Самостоятельная работа студента включает работу с учебными материалами, выполнение контрольных мероприятий, предусмотренных учебным планом.

В процессе изучения дисциплины для лучшего освоения материала необходимо регулярно обращаться к рекомендуемой литературе и источникам, указанным в учебных материалах; пользоваться через кабинет студента на сайте Университета образовательными ресурсами электронно-библиотечной системы, а также общедоступными интернет-порталами, содержащими научно-популярные и специализированные материалы, посвященные различным аспектам учебной дисциплины.

При самостоятельном изучении тем следуйте рекомендациям:

– чтение или просмотр материала осуществляйте со скоростью, достаточной для индивидуального понимания и освоения материала, выделяя основные идеи; на основании изученного составить тезисы. Освоив материал, попытаться соотнести теорию с примерами из практики;

– если в тексте встречаются незнакомые или малознакомые термины, следует выяснить их значение для понимания дальнейшего материала;

– осмысливайте прочитанное и изученное, отвечайте на предложенные вопросы.

Студенты могут получать индивидуальные консультации, в т.ч. с использованием средств

телекоммуникации.

По дисциплине могут проводиться дополнительные занятия, в т.ч. в форме вебинаров. Расписание вебинаров и записи вебинаров публикуются в электронном курсе / электронном журнале по дисциплине.

### **9.3. Требования к оценочным материалам для лиц с ограниченными возможностями здоровья и инвалидов**

Для лиц с ограниченными возможностями здоровья и инвалидов предусмотрены дополнительные оценочные материалы, перечень которых указан в таблице 9.2.

Таблица 9.2 – Дополнительные материалы оценивания для лиц с ограниченными возможностями здоровья и инвалидов

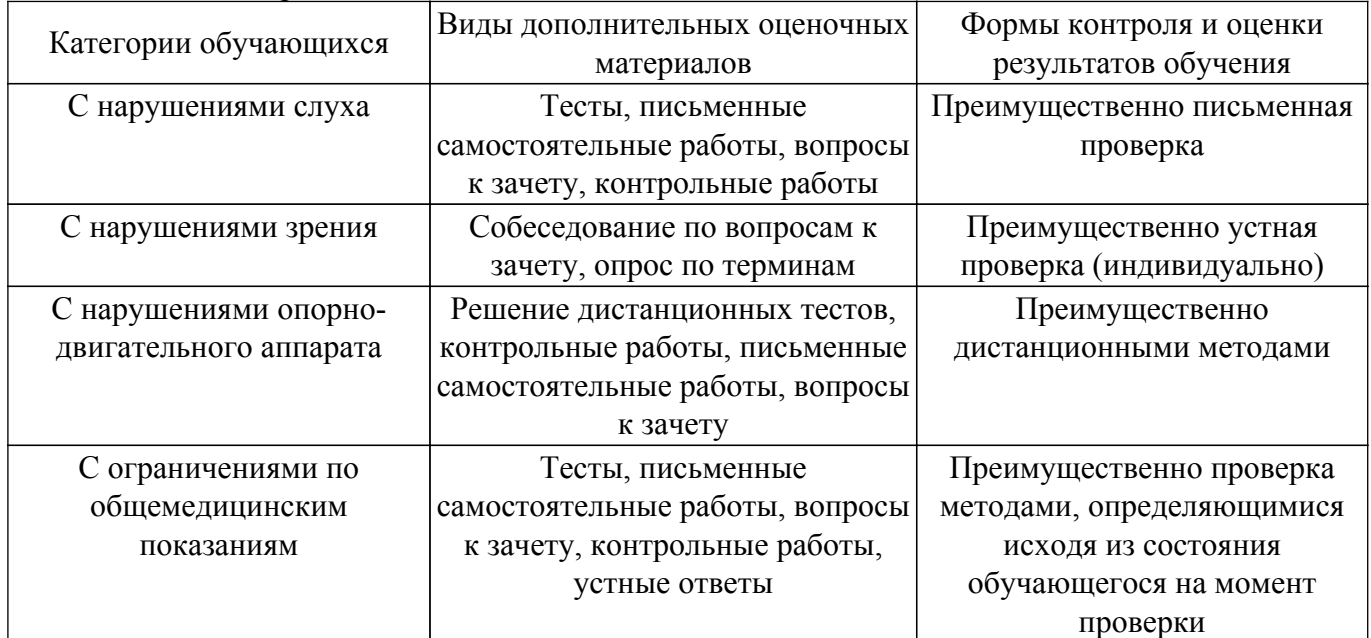

### **9.4. Методические рекомендации по оценочным материалам для лиц с ограниченными возможностями здоровья и инвалидов**

Для лиц с ограниченными возможностями здоровья и инвалидов предусматривается доступная форма предоставления заданий оценочных средств, а именно:

- в печатной форме;
- в печатной форме с увеличенным шрифтом;
- в форме электронного документа;
- методом чтения ассистентом задания вслух;
- предоставление задания с использованием сурдоперевода.

Лицам с ограниченными возможностями здоровья и инвалидам увеличивается время на подготовку ответов на контрольные вопросы. Для таких обучающихся предусматривается доступная форма предоставления ответов на задания, а именно:

- письменно на бумаге;
- набор ответов на компьютере;
- набор ответов с использованием услуг ассистента;
- представление ответов устно.

Процедура оценивания результатов обучения лиц с ограниченными возможностями здоровья и инвалидов по дисциплине предусматривает предоставление информации в формах, адаптированных к ограничениям их здоровья и восприятия информации:

#### **Для лиц с нарушениями зрения:**

- в форме электронного документа;
- в печатной форме увеличенным шрифтом.

### **Для лиц с нарушениями слуха:**

- в форме электронного документа;
- в печатной форме.

### **Для лиц с нарушениями опорно-двигательного аппарата:**

– в форме электронного документа;

– в печатной форме.

При необходимости для лиц с ограниченными возможностями здоровья и инвалидов процедура оценивания результатов обучения может проводиться в несколько этапов.

# **ЛИСТ СОГЛАСОВАНИЯ**

Рассмотрена и одобрена на заседании кафедры КСУП протокол № 2 от «29 » 10 2020 г. протокол № 2 от «<u>29 » 10 2020</u> г.

# **СОГЛАСОВАНО:**

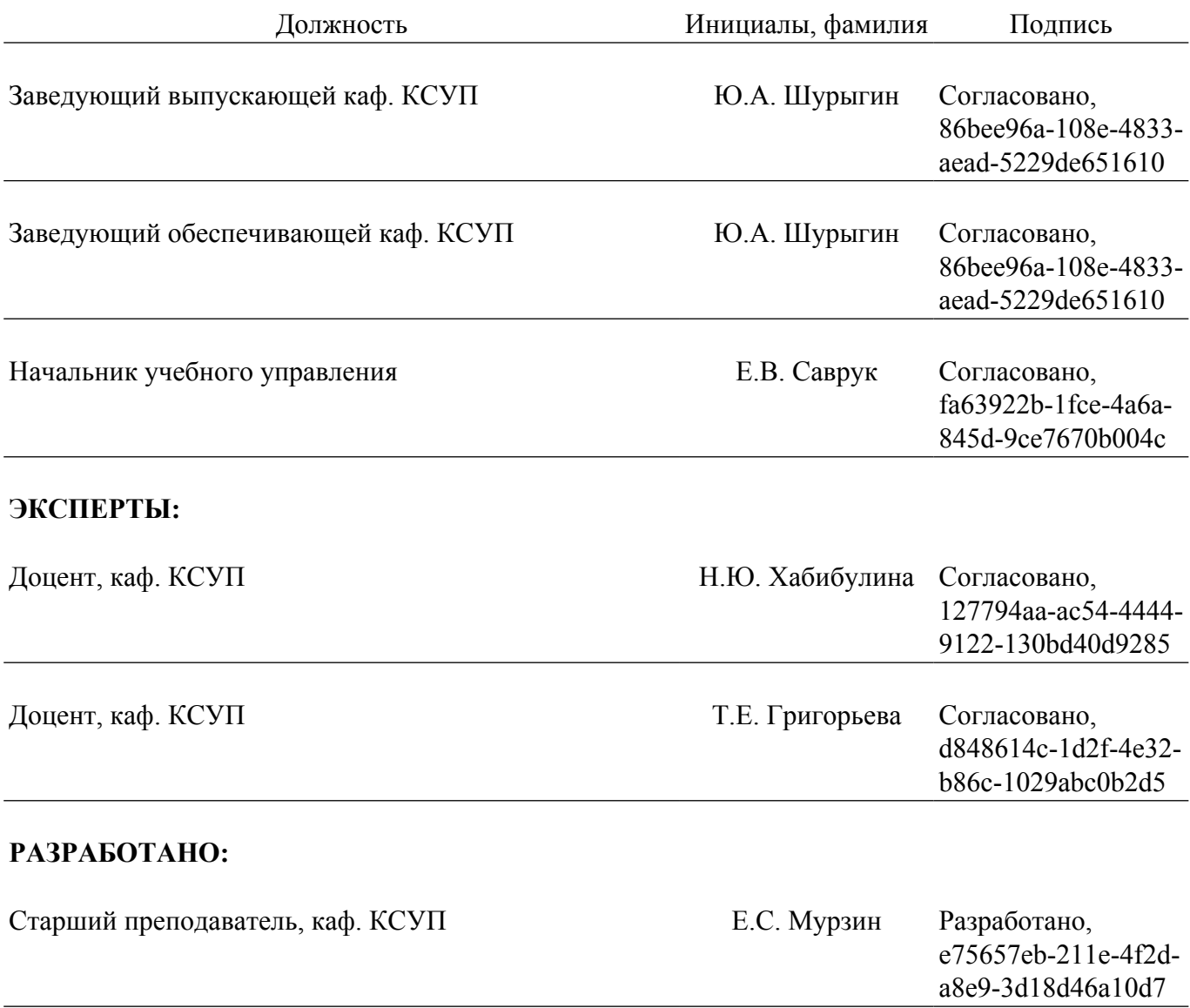